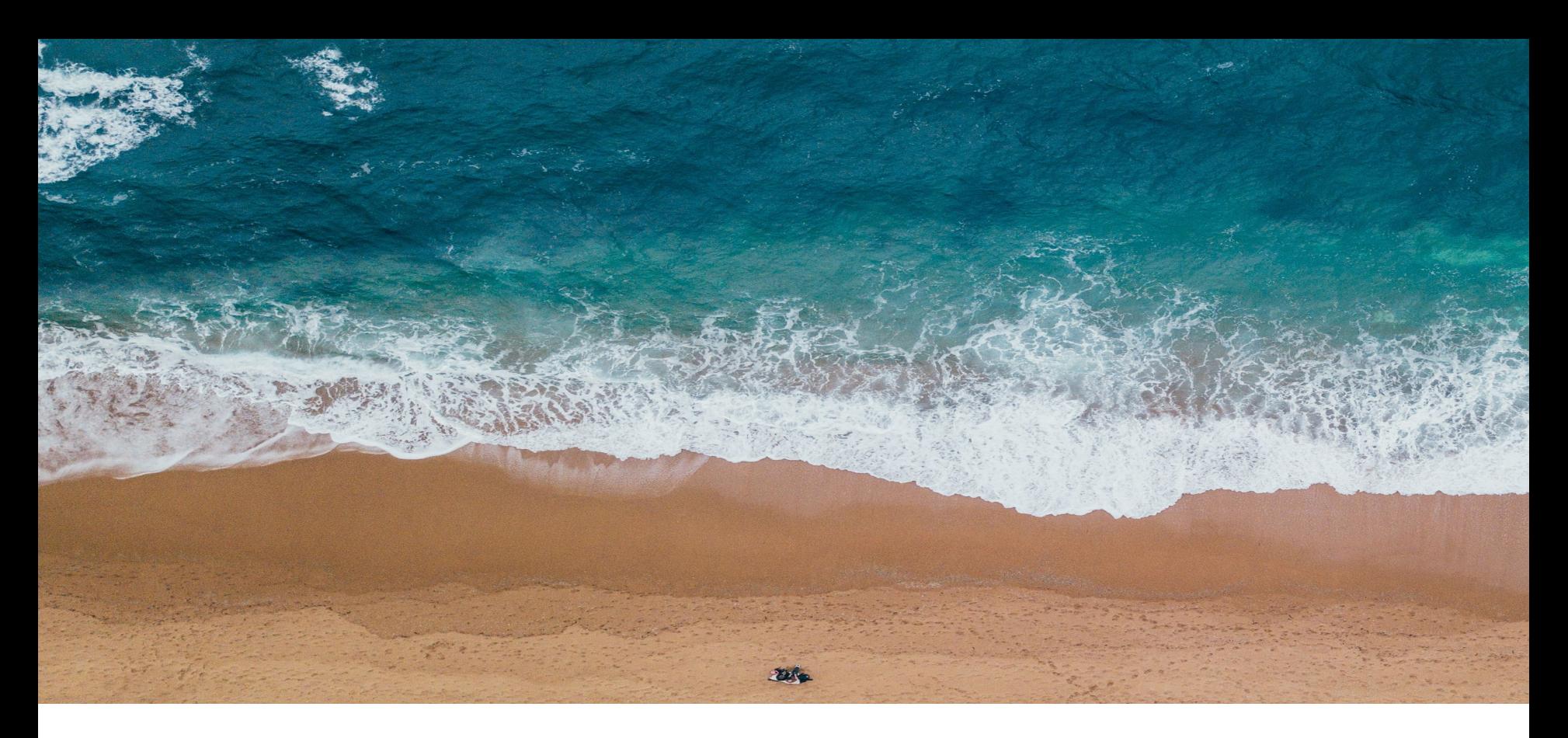

### Team Coconut Crab 2/14/2018

# Cognitive Walkthrough

"Record Spawning"

# Users and Environment

Designed primarily for Australia, possible international expansion

Great barrier reef, 2k km long: primarily hard corals --Broadcast spawners: one large event, 1000s all at one time - mass spawning event --Happens around November could change to December or January --90% spawn in one month, could change to range of dates

Users: Citizen & regular scientists

A ways offshore

Diving companies offer trips to coral spawning. Try to get them to participate.

Island resorts on GBR that take clients

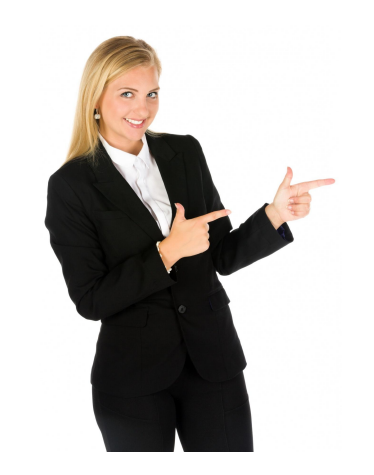

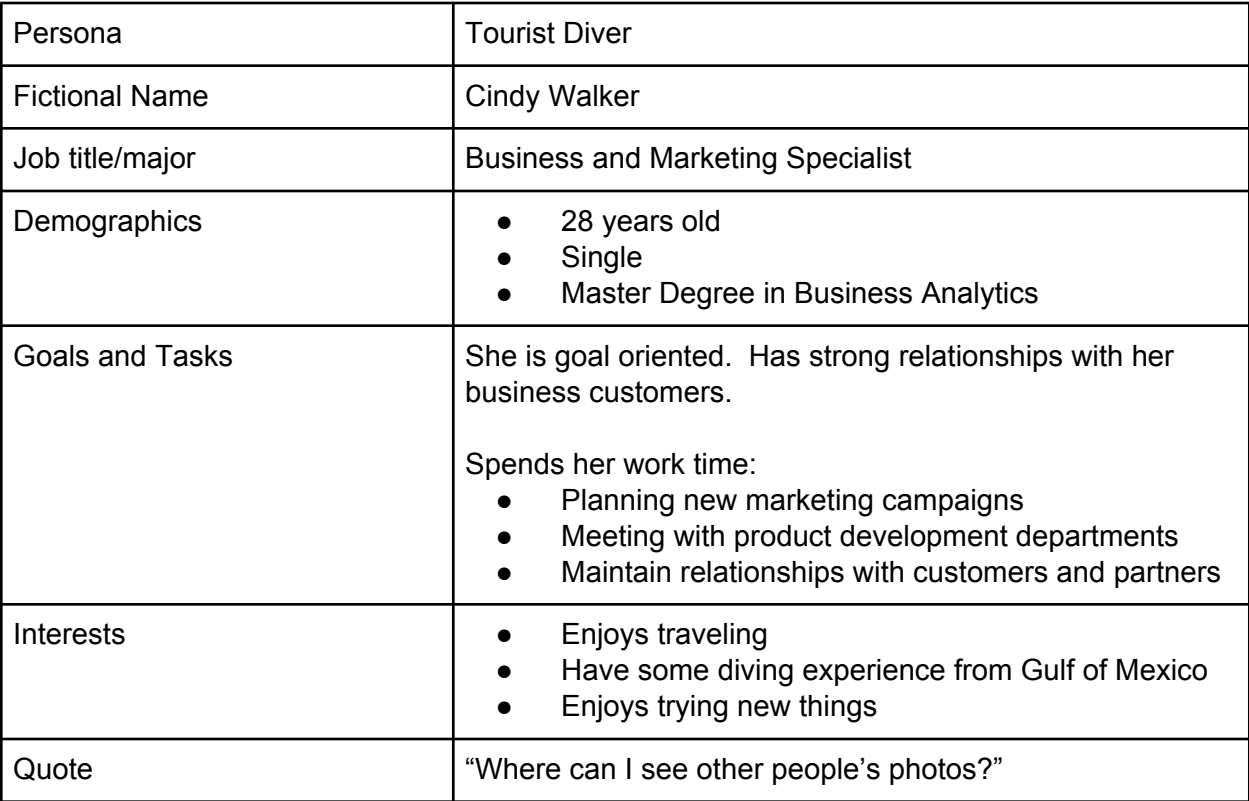

#### **Scenario:**

Cindy just got back from a diving tour off the coast of Australia. She happened to have taken some photos and videos of the coral reproduction. The diving company told her to upload some of her photos on Team Coconut Crab's coral reproduction tracking website. After she transfers her photos and videos to her computer, she decides to visit the website. When she gets to the homepage of the website, she clicks on the upload button and then select only three photos to be uploaded. Once the photos has been successfully uploaded, the website prompts Cindy to input date, time, location, type of coral, and an optional temperature of the time of picture taken field.

#### **Initial (public) HOMESCREEN**

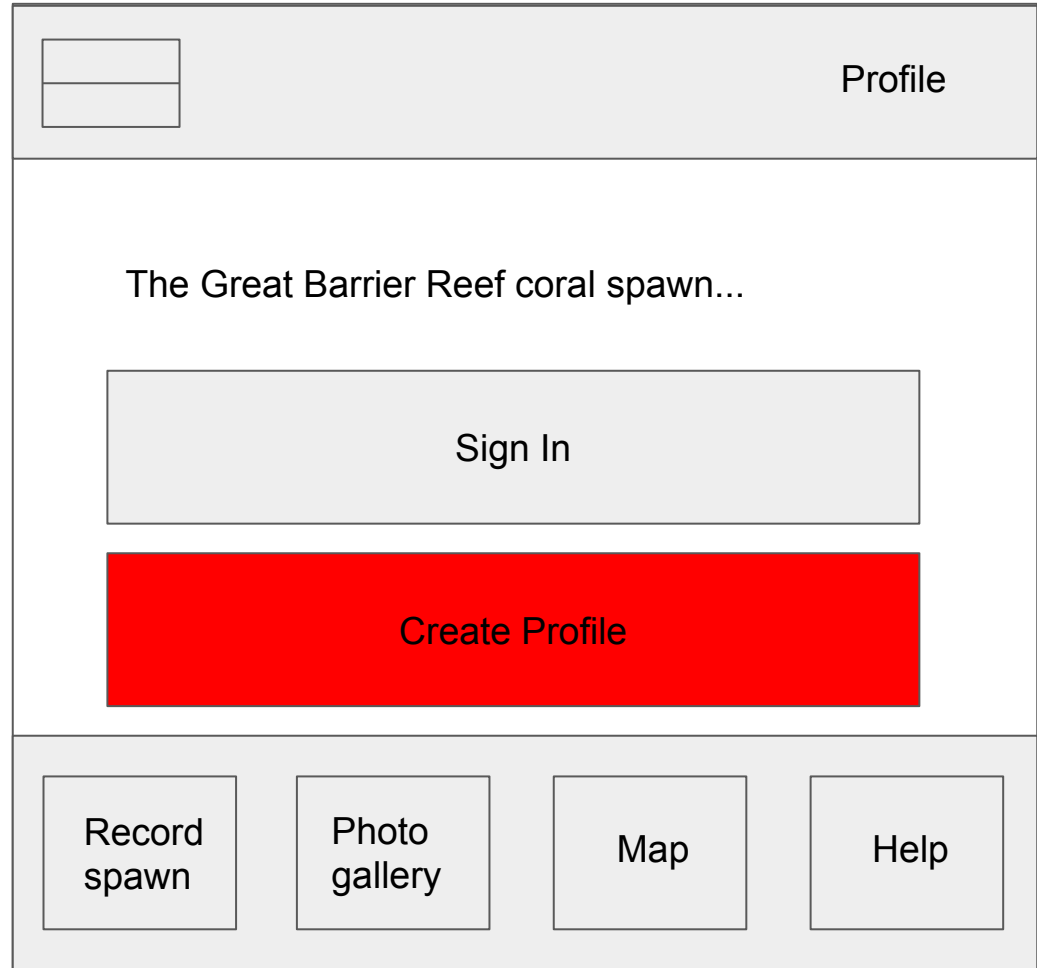

#### **PROFILE**

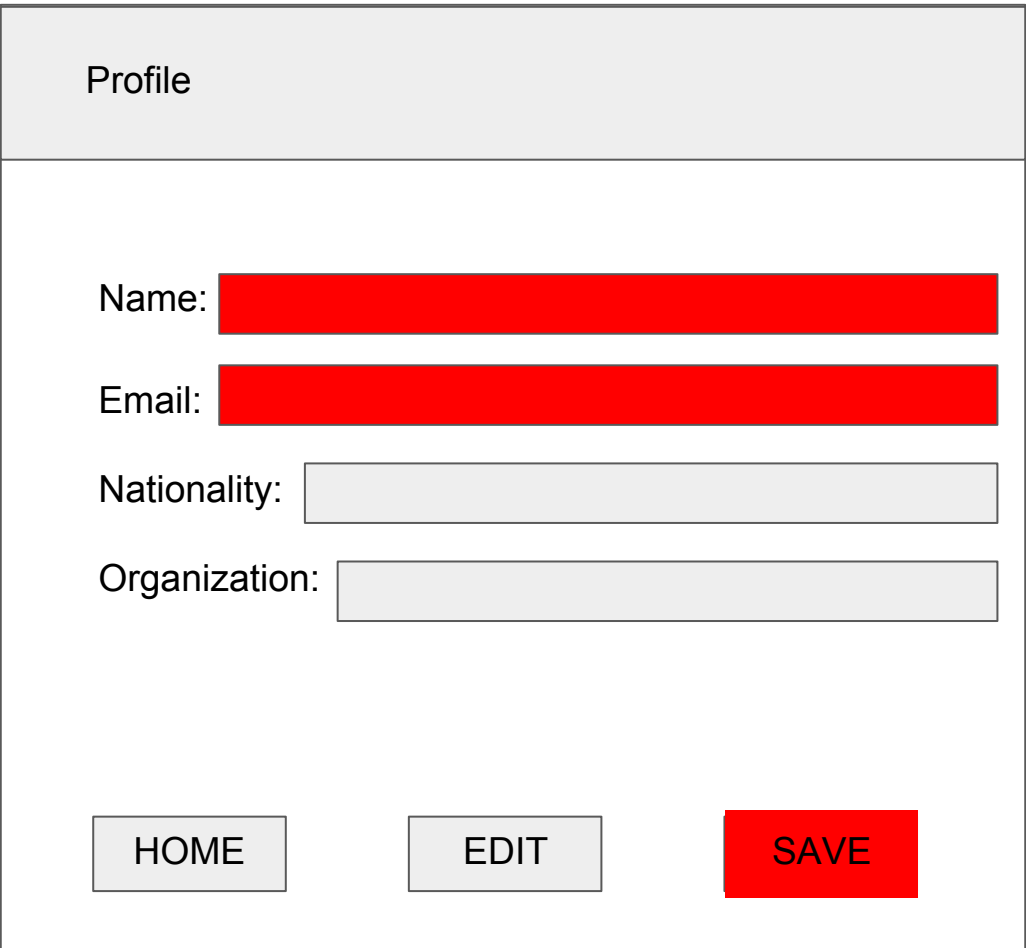

#### **Personal HOMESCREEN**

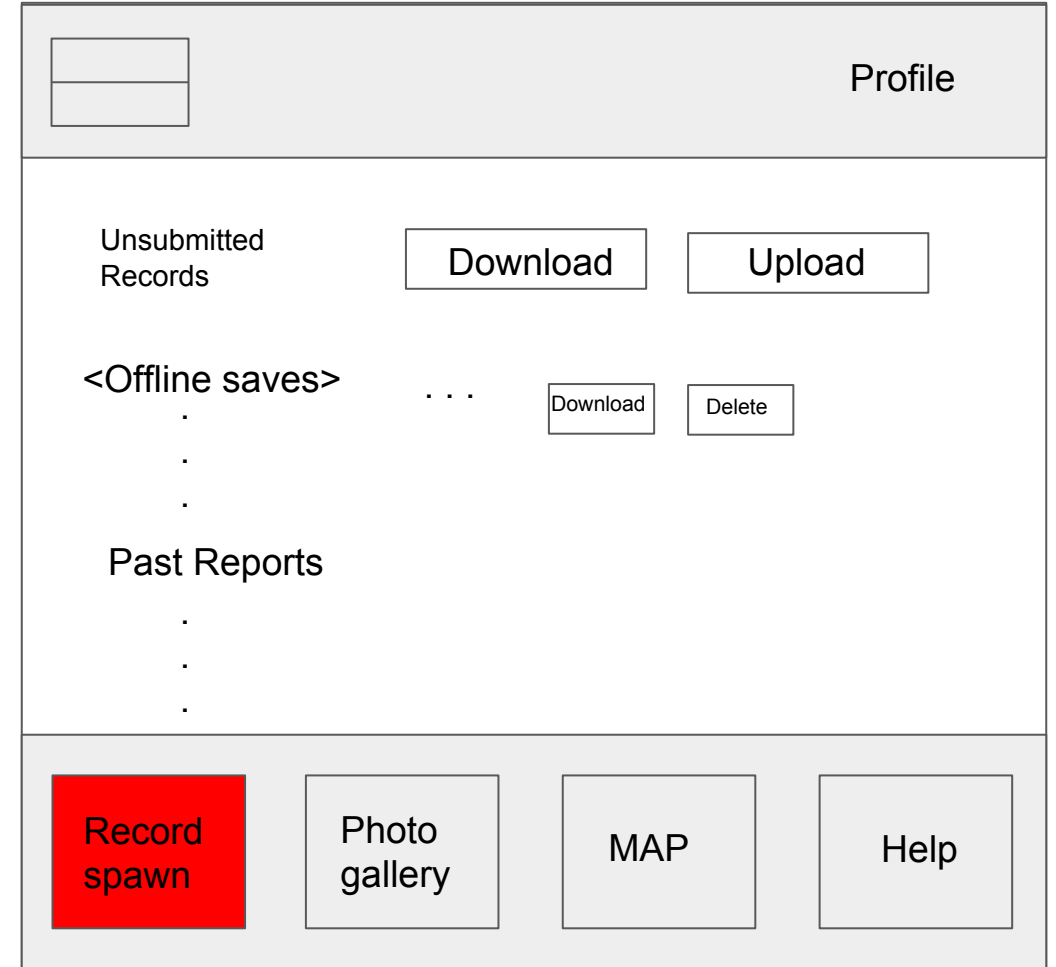

#### **NEW SURVEY (TOP)**

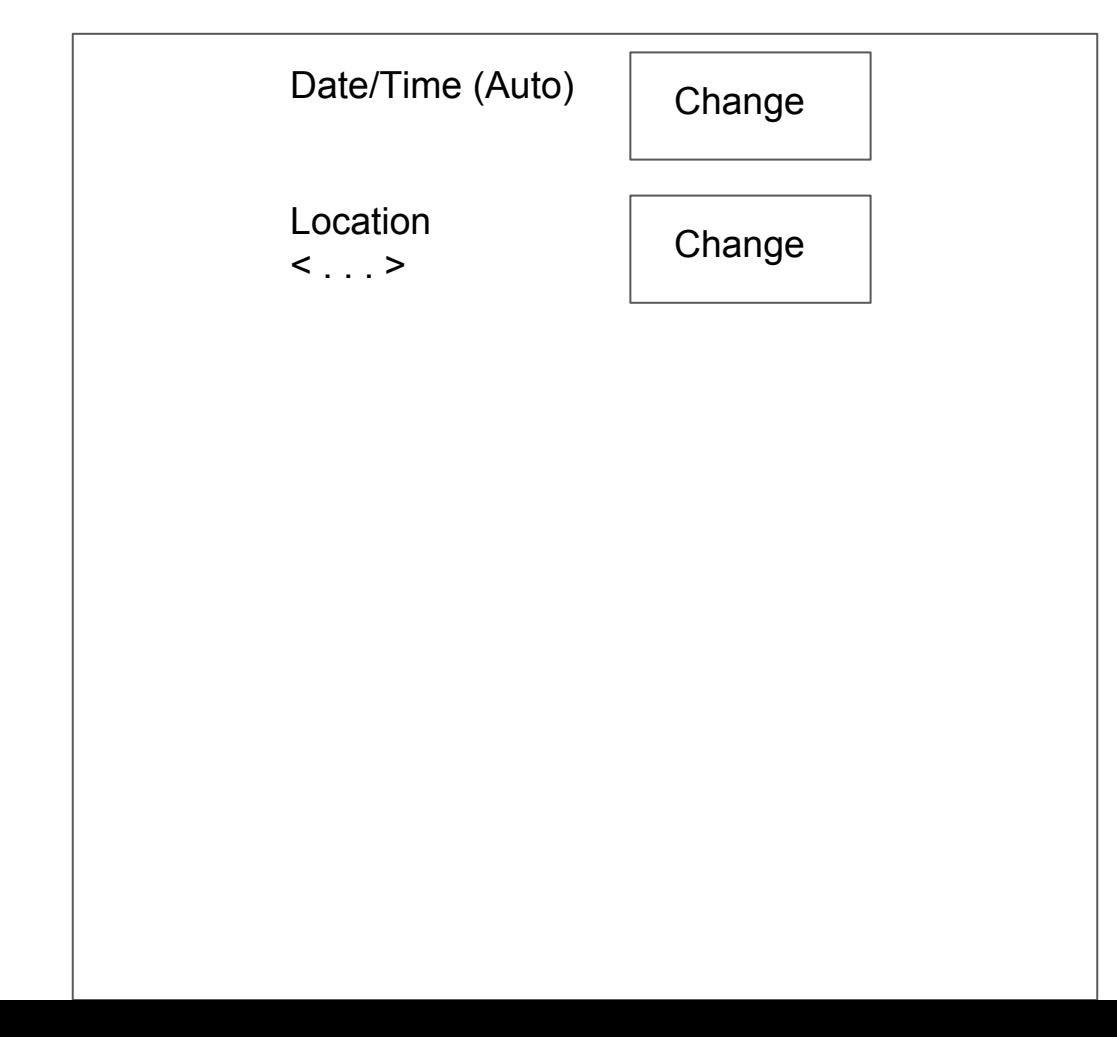

#### **NEW SURVEY (BOTTOM)**

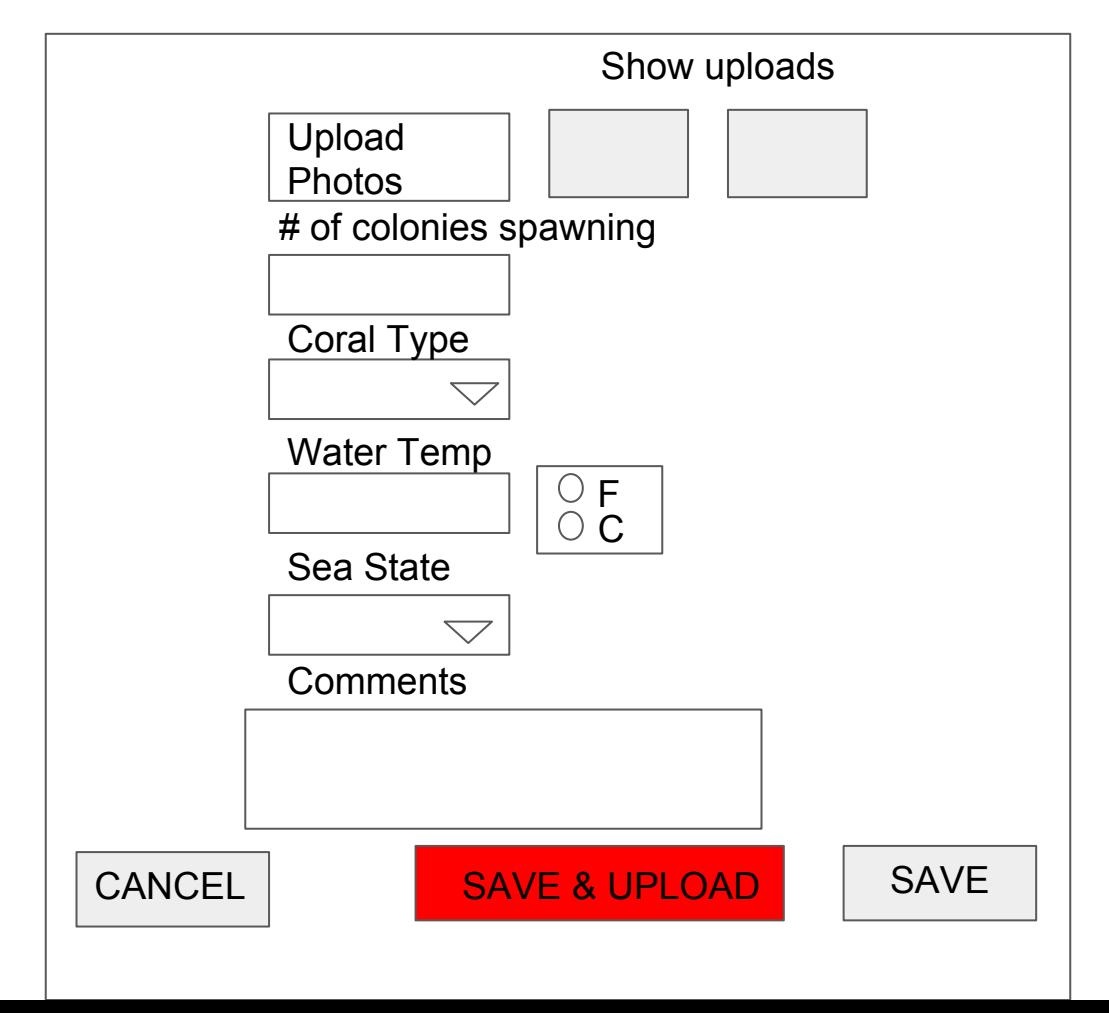

**MAP**

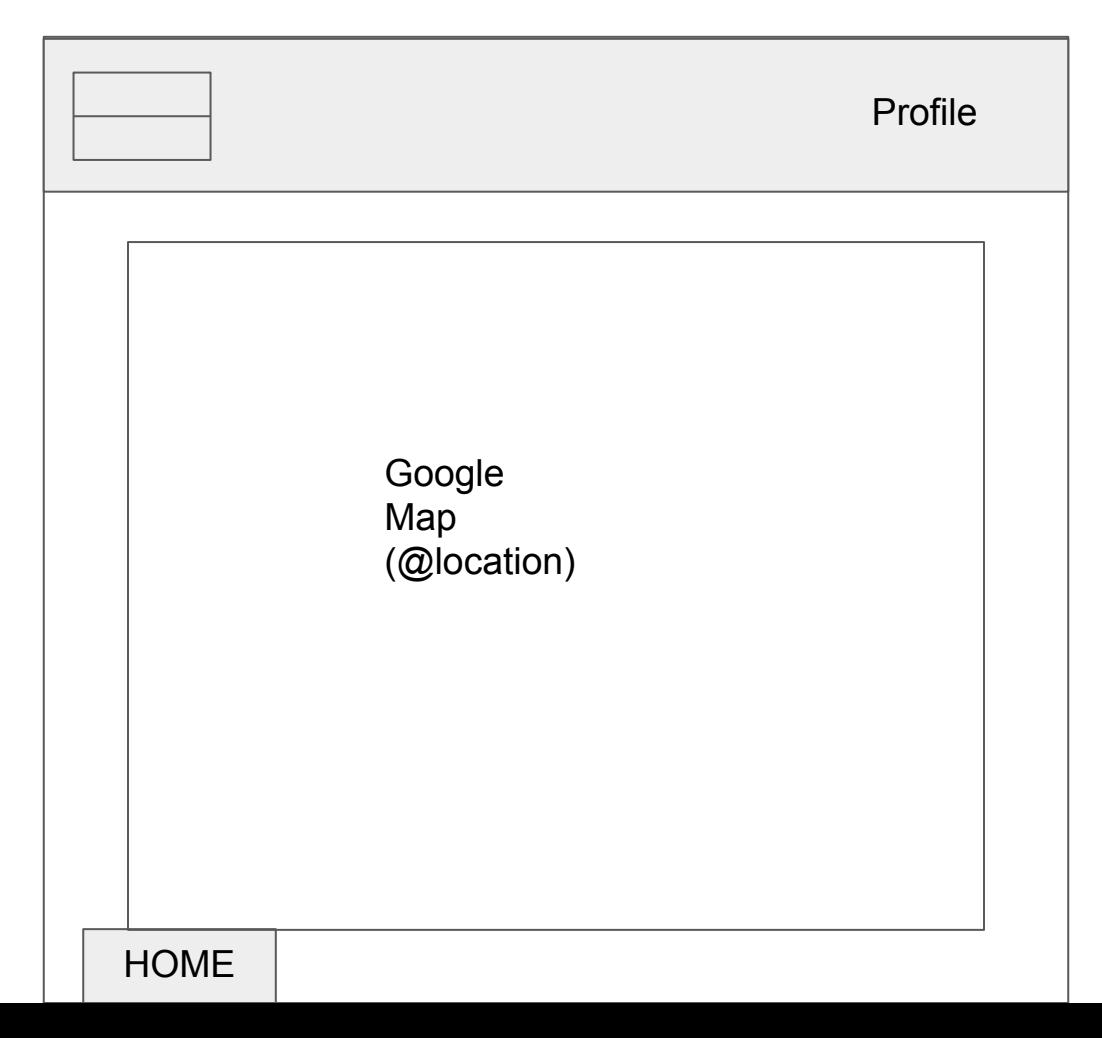

#### **GALLERY**

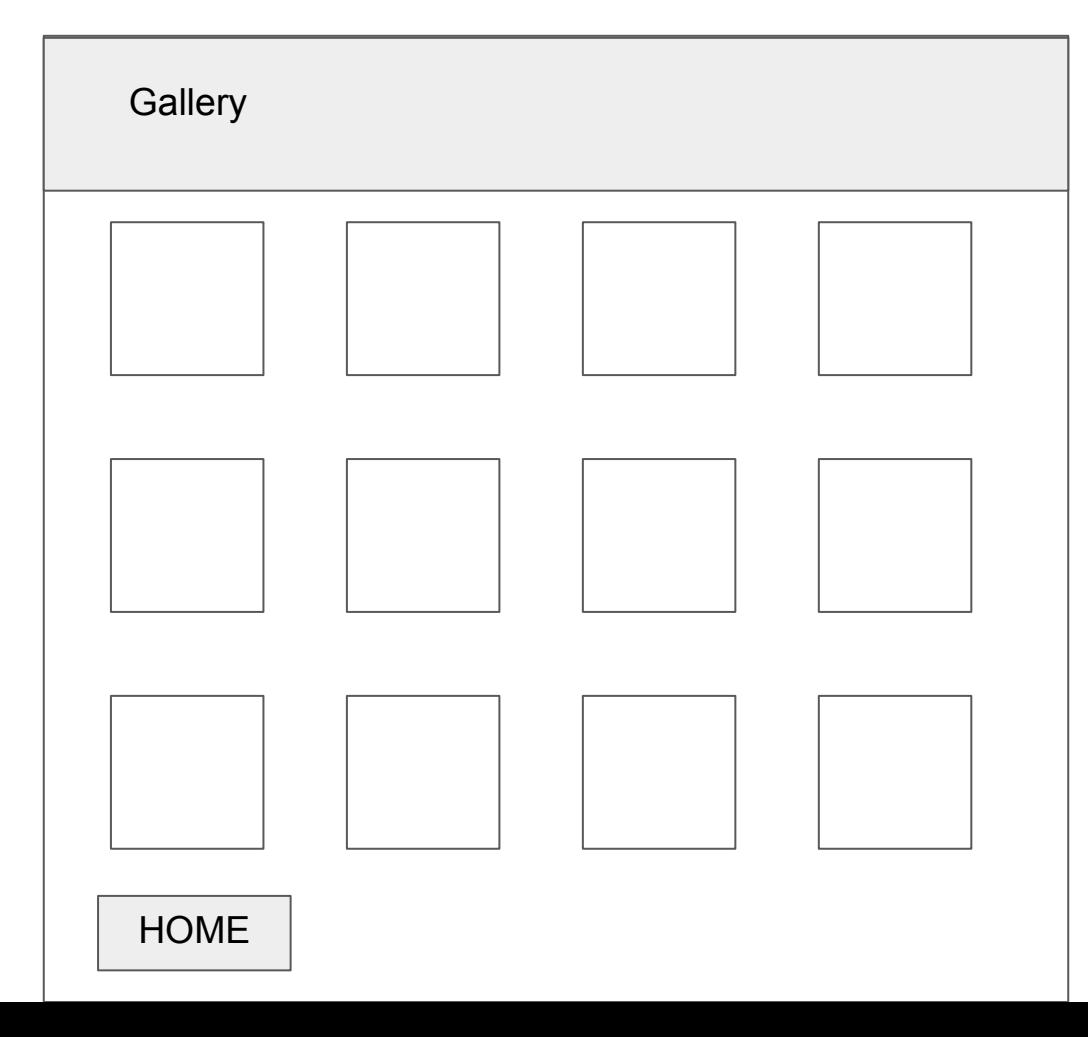

#### **PHOTO**

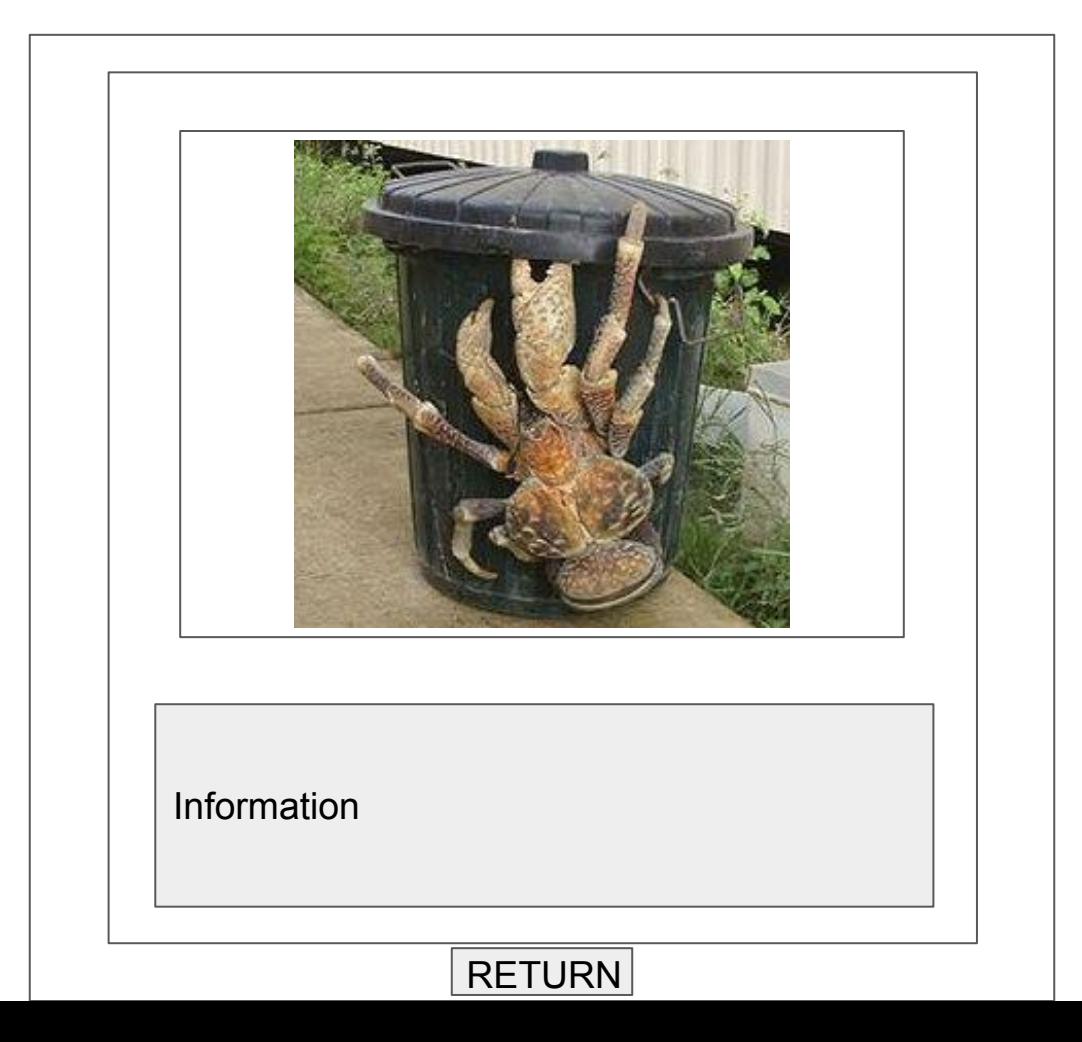

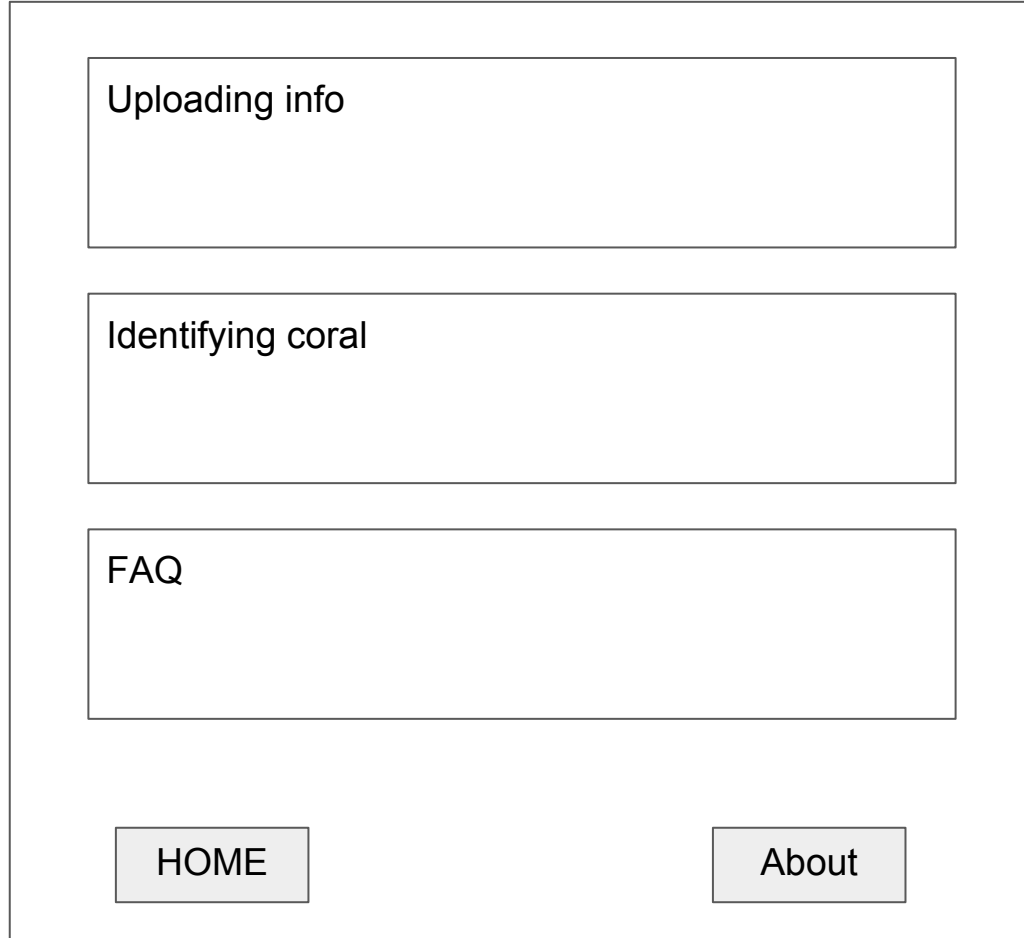

#### **ABOUT**

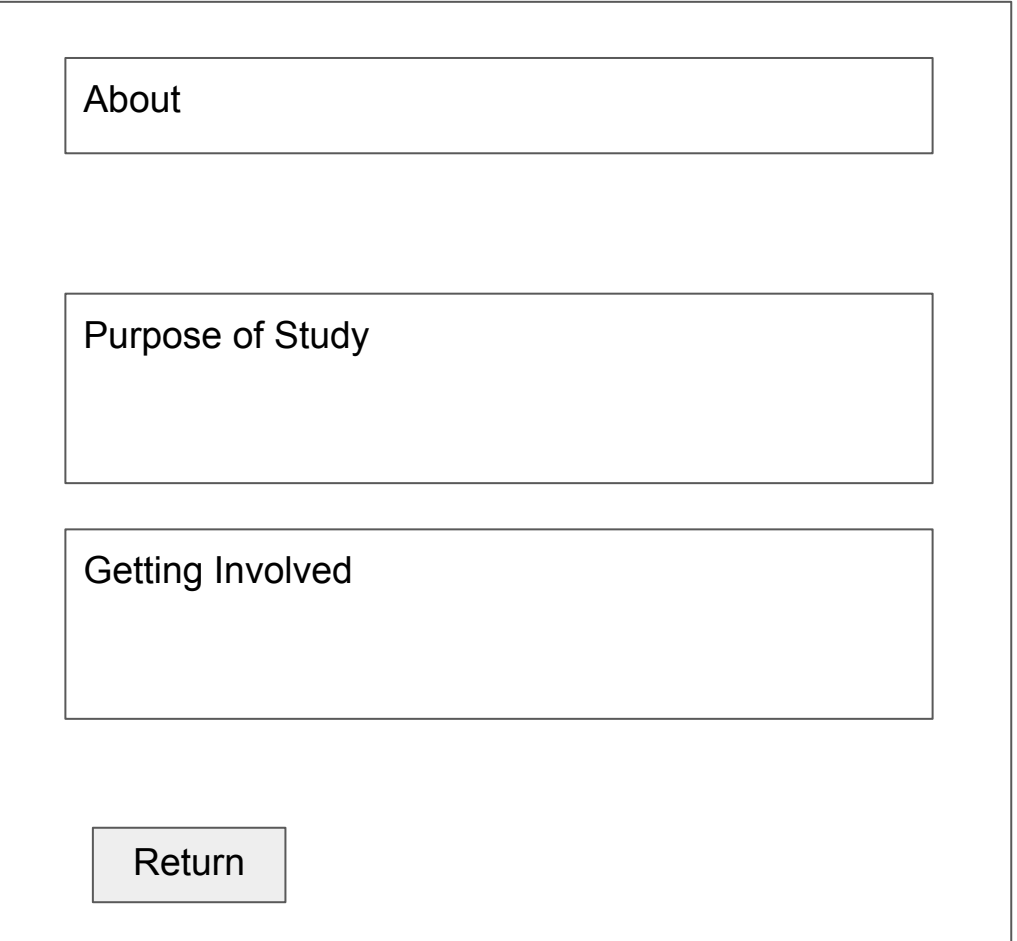

## Usability Goals and Concerns

Works offline after initial connection

Ability to download and upload CSV reports and pics

Color scheme visible in high sunlight conditions

Mobile friendly

Intuitive - easy to use